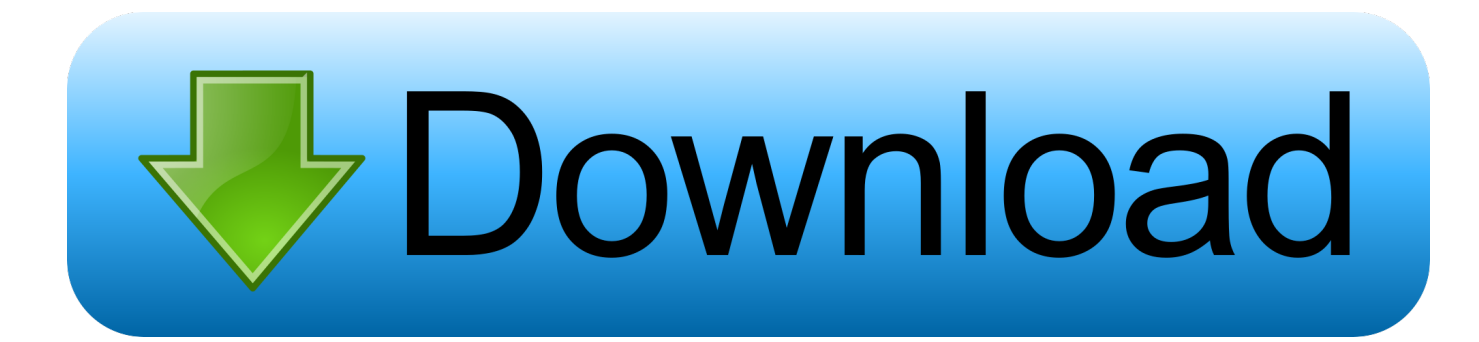

[Office 2013 Professional Plus X86 Ativador](http://picfs.com/1f6zli)

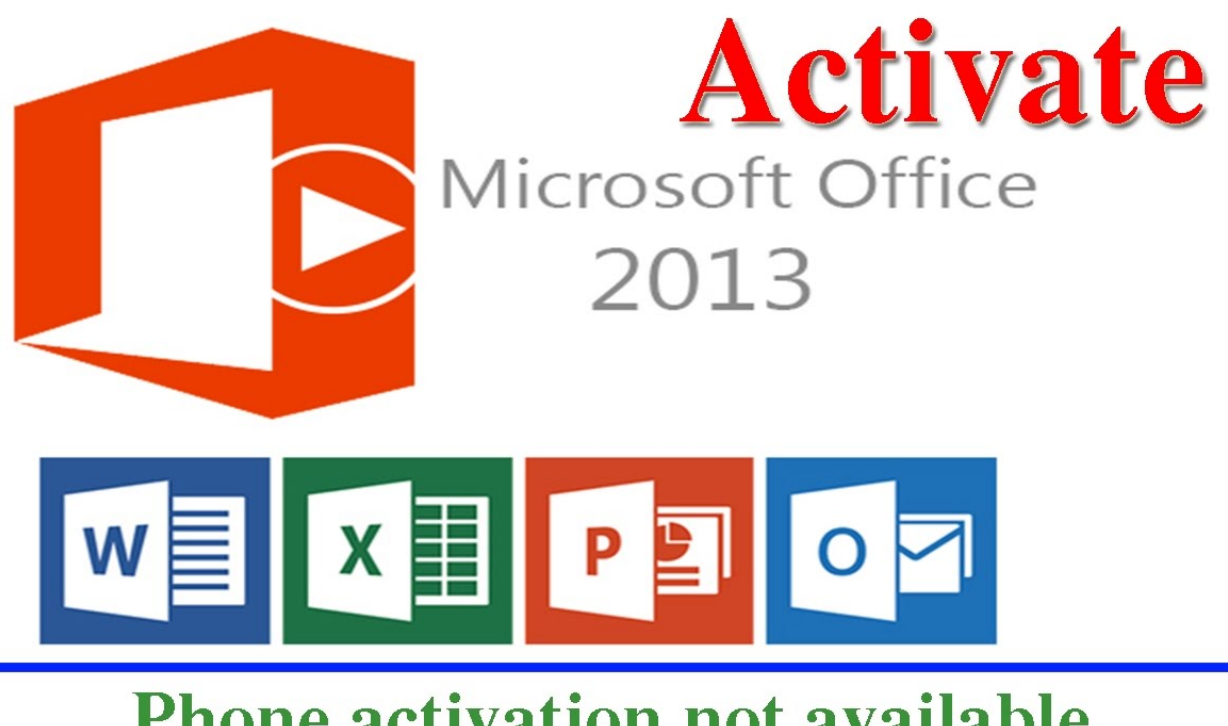

## Phone activation not available.

[Office 2013 Professional Plus X86 Ativador](http://picfs.com/1f6zli)

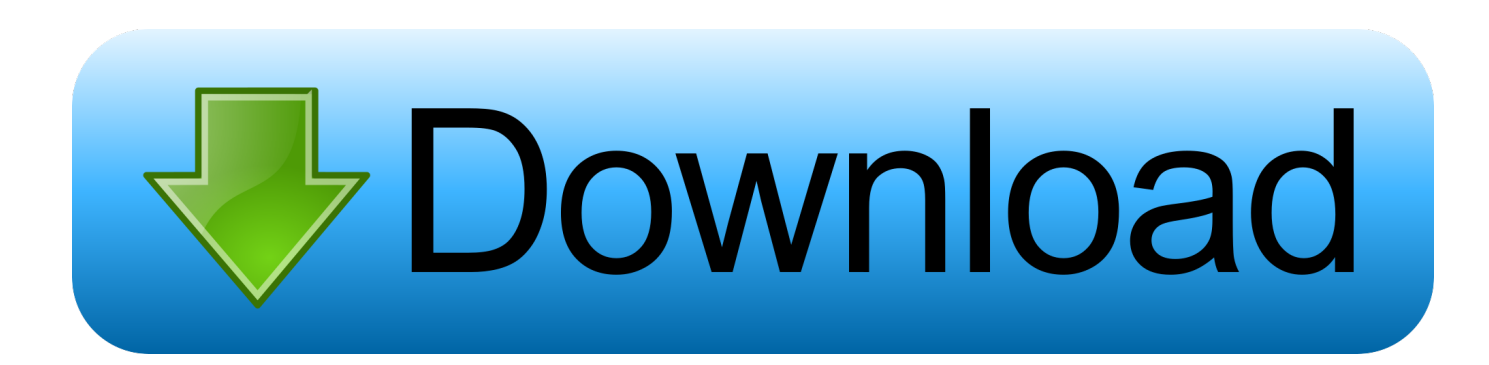

Learn how to install Office 2013 on your PC or Office for Mac 2011.. Microsoft Office 2013 Professional Plus chega com todos os aplicativos necessários para estudantes, empresários e ... VERSÃO DE 32 BITS ( X86) CLIQUE AQUI ... Passo 1: Baixe o ativador e extraia em algum local.. ATIVADOR MICROSOFT OFFICE 2013 PROFESSIONAL PLUS. Após extrair o programa clique onde esta destacado na imagem abaixo. 2º Passo -. Clique na .... Tutorial de instalação Microsoft Office Pro Plus com ativador, curta e se inscreva. Faça sua doação https .... Microsoft Office 2013 Professional Plus FULL crack/activator x64/x86 mediafire. This software included: - Installation Guide; - Microsoft Office .... Edições de licença de volume de produtos clientes do Office 2013 exigem ativação. Este download permite que os administradores de TI .... Download Ativador permanente Office 2013 Professional Plus x86 e x64 (Office 15) Testado. ,. KMSnano é a ferramenta 100% garantida para .... You cannot do that with Microsoft. They have security catalogs and multi-program activation methods. It's not enough to simply crack one file; you .... Download free Office Professional Plus 2013 with Service Pack 1 (x86 and x64) – Untouched ISO DVD (English) using the direct link given .... Microsoft Office 2013 Professional Plus. Conheça agora mesmo a versão 2013 da suíte mais utilizada por usuários Windows. 140.511 downloads. 0 KB.. Ative agora mesmo o software da Microsoft Office 2013, obtenha por completo com todas as funcionalidade do original. Use o Office 2013 o .... Serial do Microsoft Office Professional Plus 2010 SERIAL ... www.misturandocoisas.com/2013/04/serial-valido-para-office-2010.html. 2 years .... Ativando Microsoft office plus 2013 completo x86 e x64. Thiago Tutoriais. Loading. ... http://adf.ly .... In addition to being a traditional x86 application, Office 2013 released Office 2013 for the ARM platform in the third quarter of 2012. This is the first .... Download e instalação do Microsoft Office 2013. GANHE DINHEIRO COM A INTERNET EM CASA .... 2 - Cancele todas as telas de ativação e feche o Office 2013, em seguida ... x64 - cscript "C:\Program Files (x86)\Microsoft Office\Office15\ospp.vbs" /dinstid ... Alguem pode me ajudar ´tenho o windows 8 o office 2013 profissional plus ... noite quero ativar office 2010 não tenho a chave dar erro pelo ativador.. Ativador permanente Office 2013 Professional Plus x86 e x64. Faça download do ativador no fim do post. Para instalar, execute o ativador .... Microsoft Office 2013 Pro Plus x86/x64 IT + Crack: 31/10/ ... Office Professional Plus 2013 migliora ancora di più la collaborazione, grazie a un .... Tutorial simples e rápido de como ativar o office 2013! Download ativador: .... lembrando que os dois estão sem ativador ok? link para download. Microsoft Office 2013 ... Microsoft Office 2013 Professional Plus RTM Final Pt-Br x86. 34b9be2e56

[microsoft access 97 portable](http://biomitaper.mystrikingly.com/blog/microsoft-access-97-portable) [Kitab Al Fitan Bangla Pdf](http://inrosertxyt.mystrikingly.com/blog/kitab-al-fitan-bangla-pdf) [anak di Bawah Umur dgn ayah tiri 3gp hit](https://works.bepress.com/quicorcitu/271/) [Ableton Live 9 Suite 9.1.3 \(Win 64 bit\) \(patch - io\) \[ChingLiu\] full version](http://onleiporhe.over-blog.com/2020/06/Ableton-Live-9-Suite-913-Win-64-bit-patch-io-ChingLiu-full-version.html) [detective conan full episodes tagalog 26](http://paumepencent.over-blog.com/2020/06/detective-conan-full-episodes-tagalog-26.html) [Cpanel License Crack.epub](http://avdesupyt.mystrikingly.com/blog/cpanel-license-crack-epub) [F1.2013.Profile.Fix-RELOADED latest version](https://works.bepress.com/trebbarneuzin/283/) [tarkovsky stalker 720p or 1080p](http://icerliri.mystrikingly.com/blog/tarkovsky-stalker-720p-or-1080p) [langkasuka full movie with malay subtitles 72](https://www.townofnorwell.net/sites/norwellma/files/uploads/fy20_art_2_budget_final.pdf) [DVD Audio Extractor v7.5.0 Portable patch - Crackingpatching free download](https://www.houzz.com/hznb/photos/dvd-audio-extractor-v7-5-0-portable-patch-crackingpatching-free-download-phvw-vp~160590340)